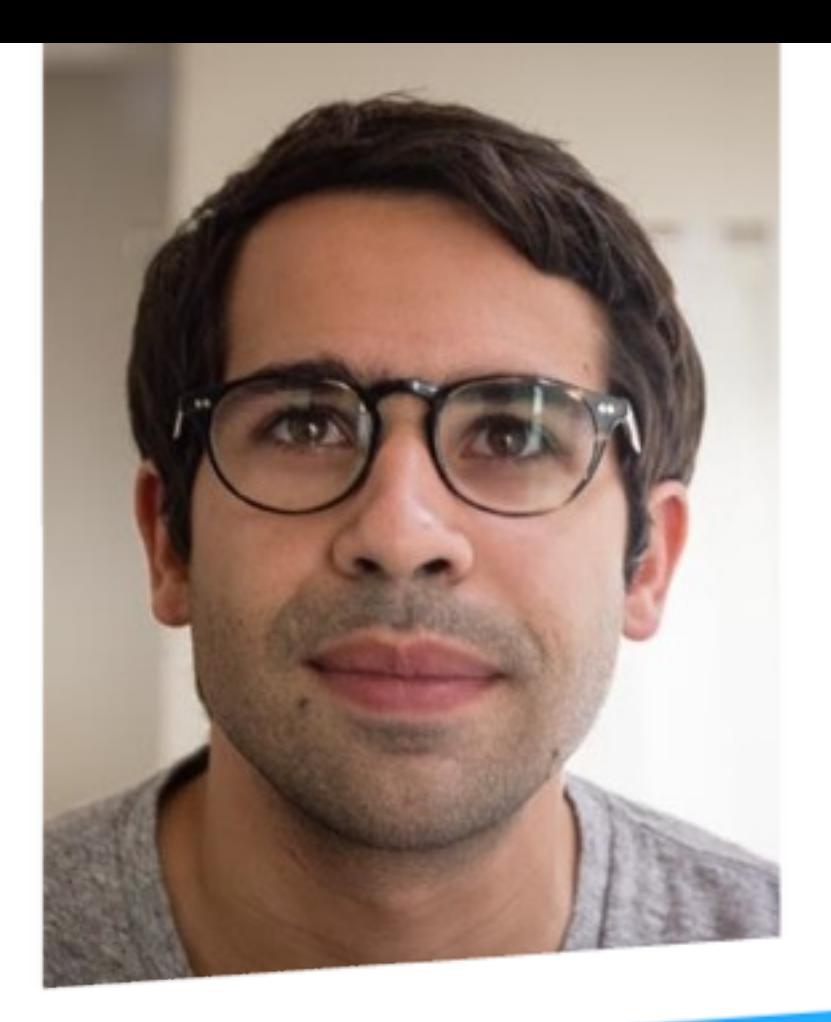

## Cloning Running Servers Ross Boucher **@**boucher

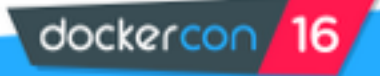

### compare them: Tonic var Promise = require("bluebird"); var  $R = require("randa")$ ; await forecastCities("New York", "San Francisco"); Đ  $Object$  Chart  $\star$ \*10000 dockercon 16

 $\bullet \bullet \bullet \langle\ \rangle \quad \Box$ 

**Forecast** 

◯ node v0.12.9 Version: 5.0.0 ▼

 $\circ$ 

forecastCities is an asynchronous function (defined below) that will return day forecast of the cities passed in. Use the object viewer pop up to select

@ tonicdev.com/tonic/city-forecast C

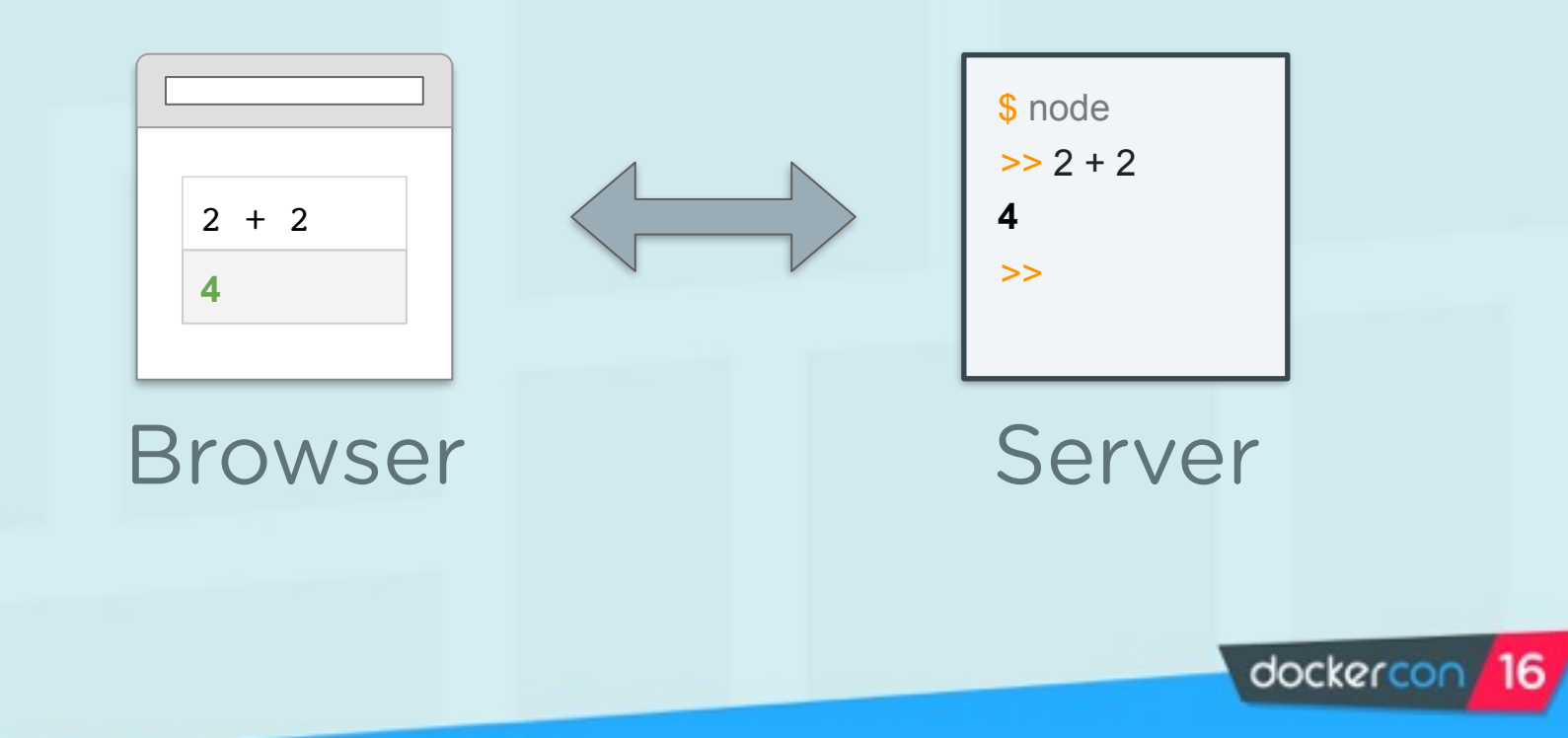

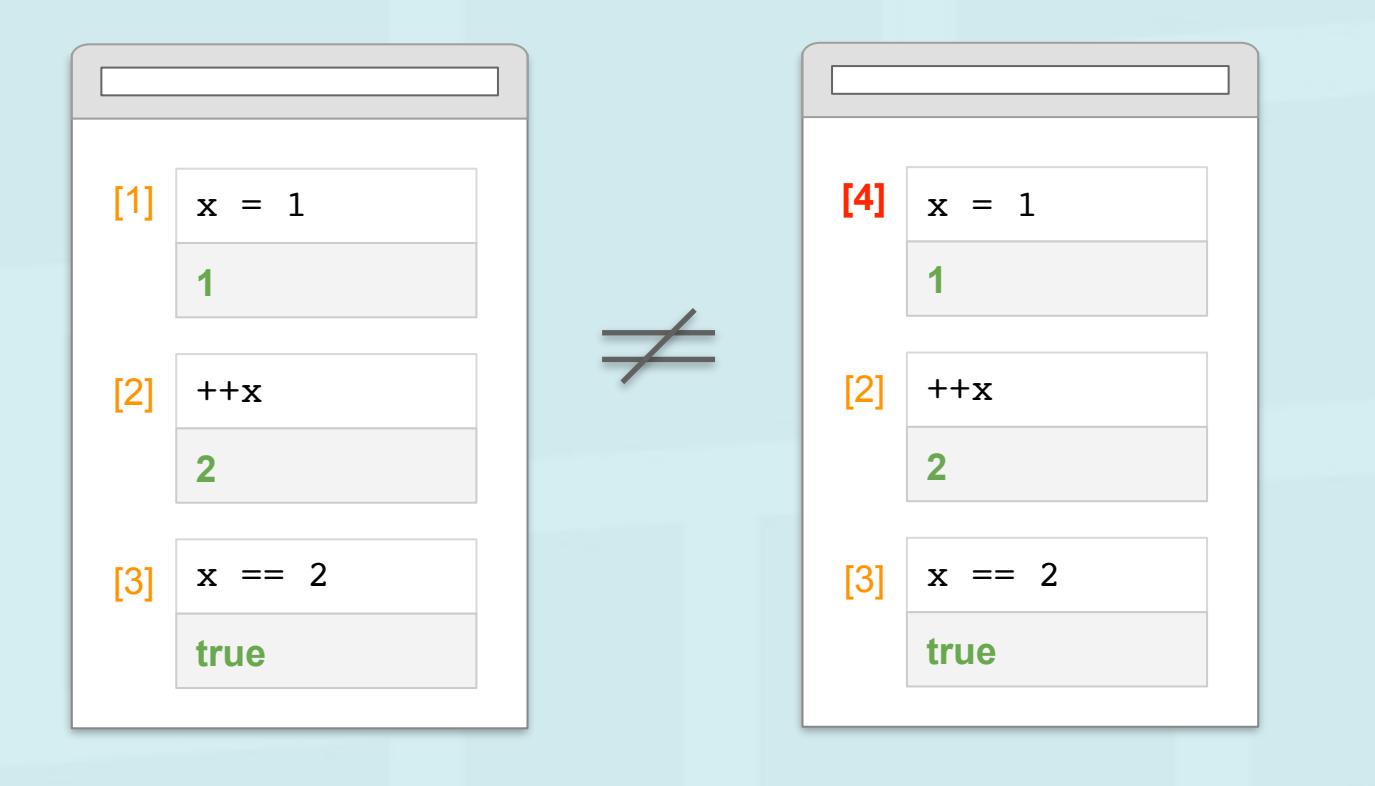

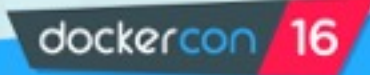

### compare them: Tonic var Promise = require("bluebird"); var  $R = require("randa")$ ; await forecastCities("New York", "San Francisco"); Đ  $Object$  Chart  $\star$ \*10000 dockercon 16

 $\bullet \bullet \bullet \langle\ \rangle \quad \Box$ 

**Forecast** 

◯ node v0.12.9 Version: 5.0.0 ▼

 $\circ$ 

forecastCities is an asynchronous function (defined below) that will return day forecast of the cities passed in. Use the object viewer pop up to select

@ tonicdev.com/tonic/city-forecast C

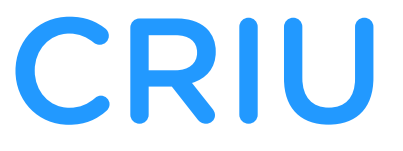

### (Checkpoint Restore In Userspace)

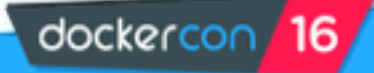

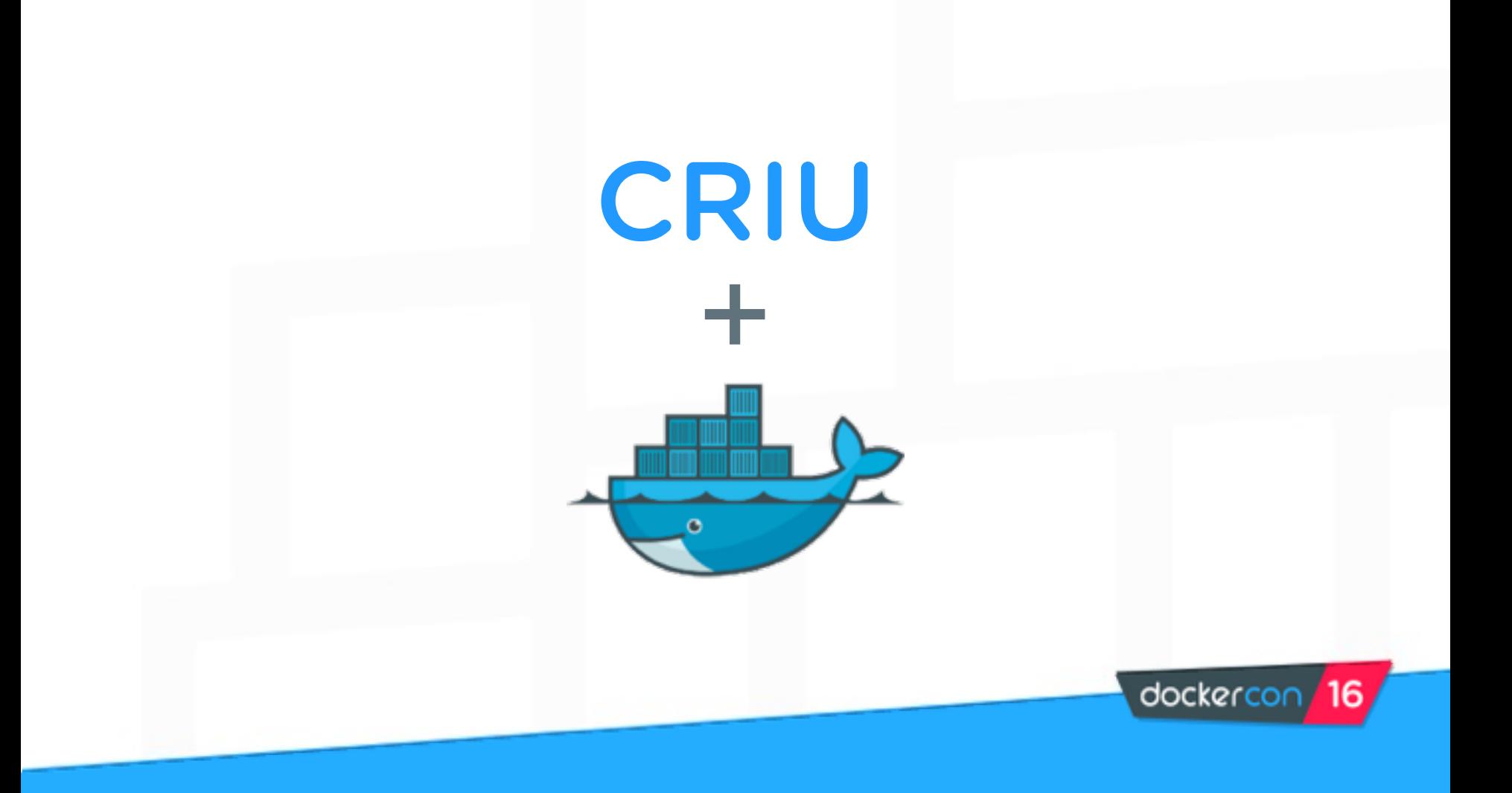

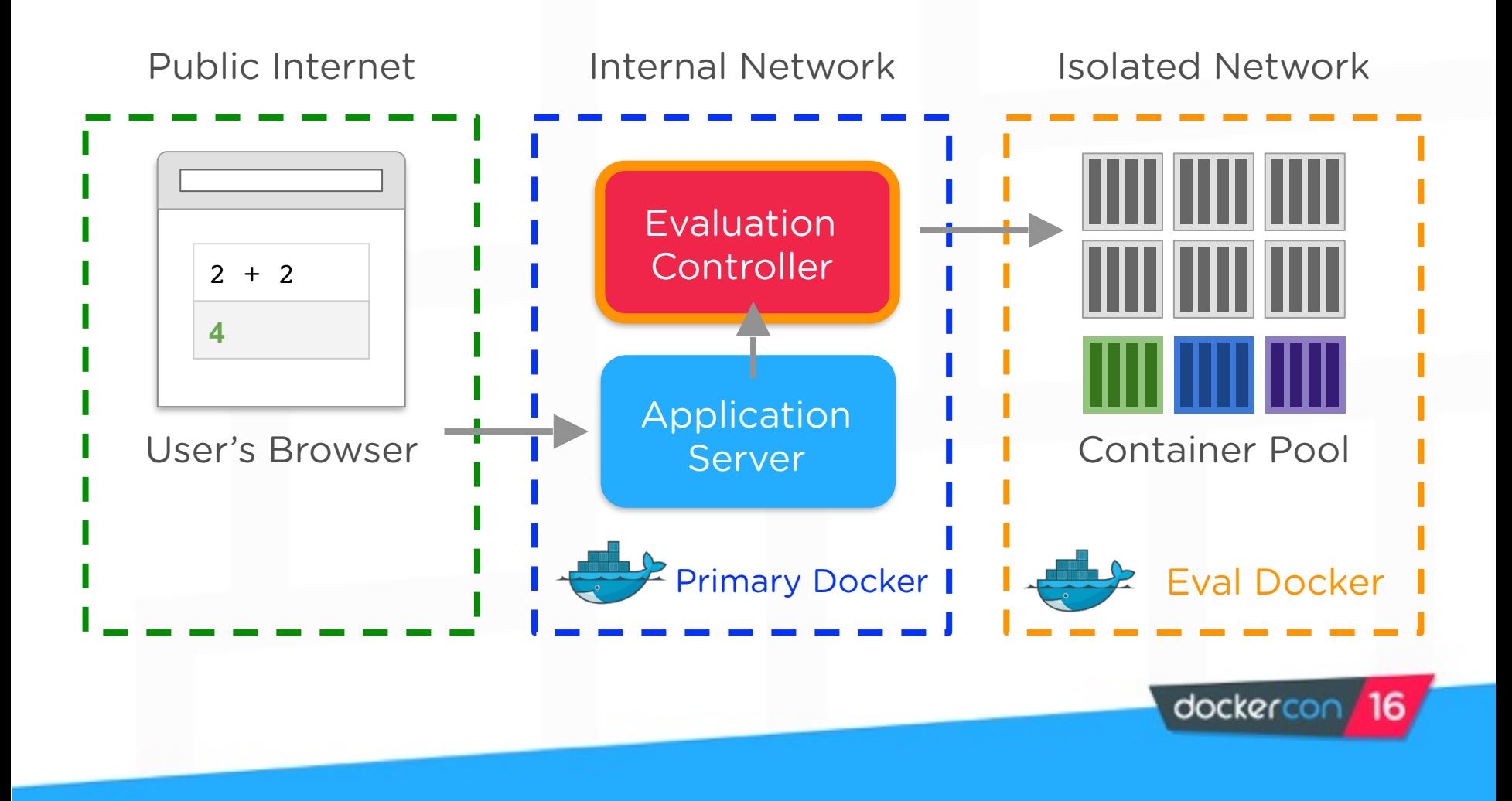

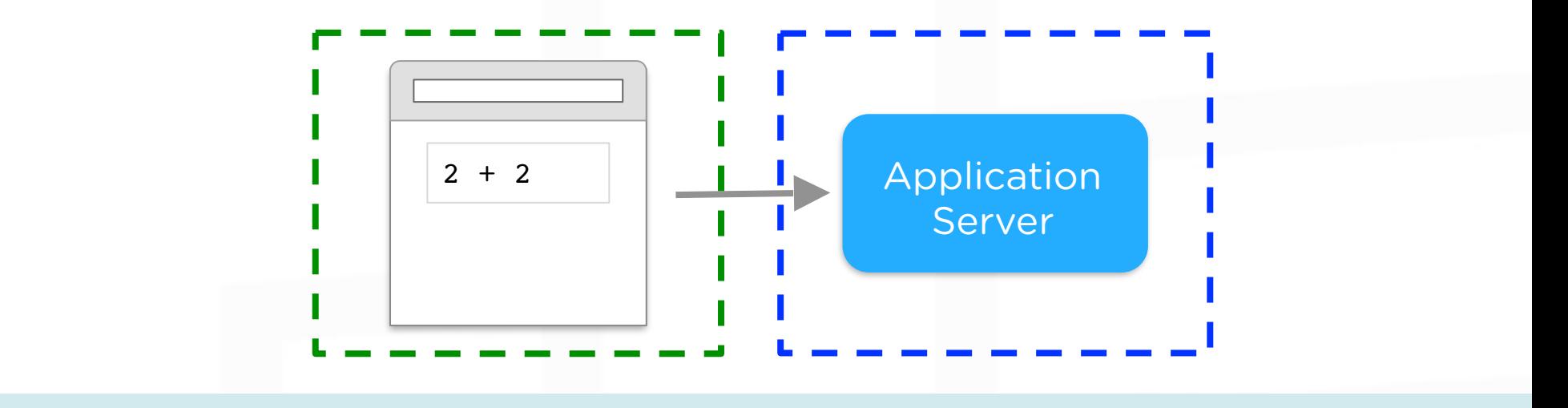

```
message: "evaluate"
nodeVersion: "4.x.x"
sources: [{
   type: "source", 
  text: "var x = 2 + 2",
   checksum: "a8efd"
}]
url: "/users/boucher/repositories/12345/branches/master"
```
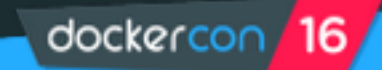

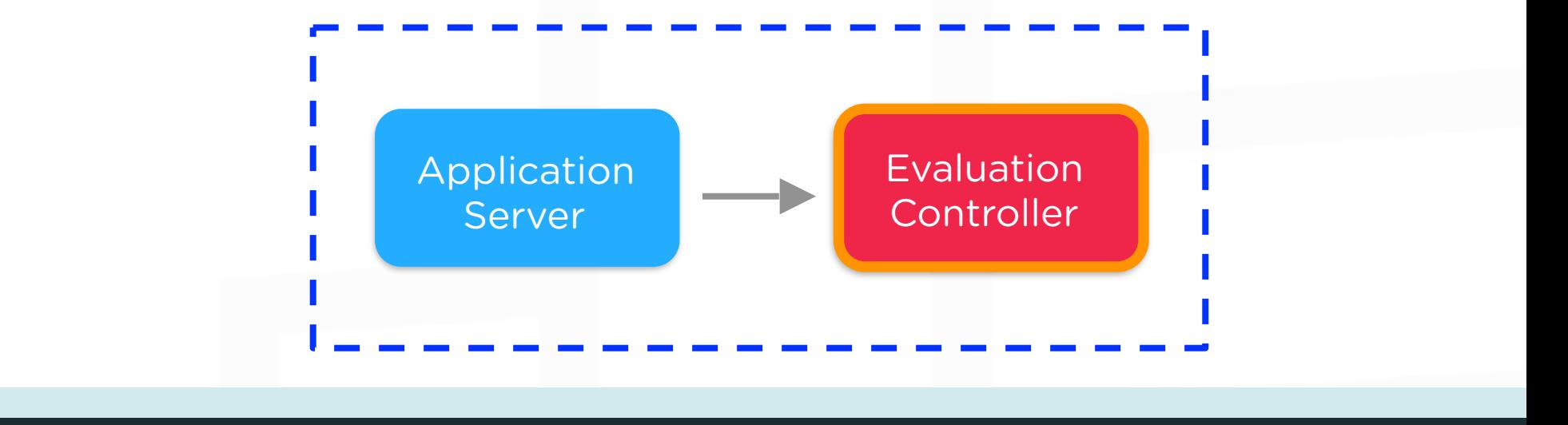

message: "get-evaluator" nodeVersion: "4.x.x" checksums: [ "a8efd" ] url: "/users/boucher/repositories/12345/branches/master"

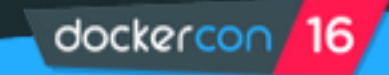

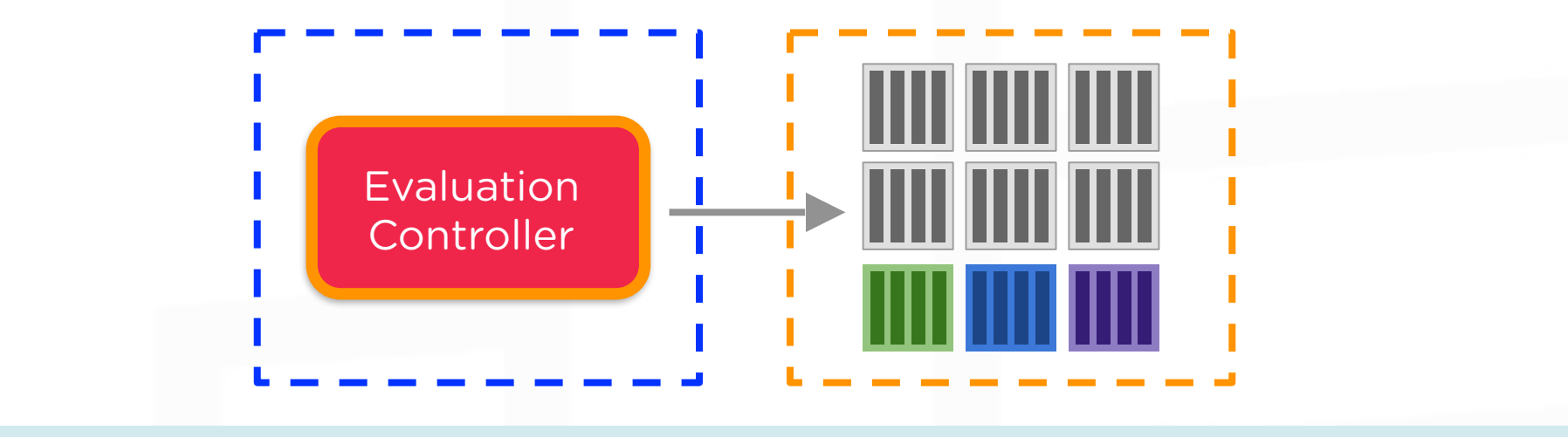

dockercon

function get evaluator(configuration) { if (cached\_containers[configuration]) { return cached containers[configuration] } if (checkpoint exists(configuration)) { return restored container(configuration); } return pooled container(configuration)

}

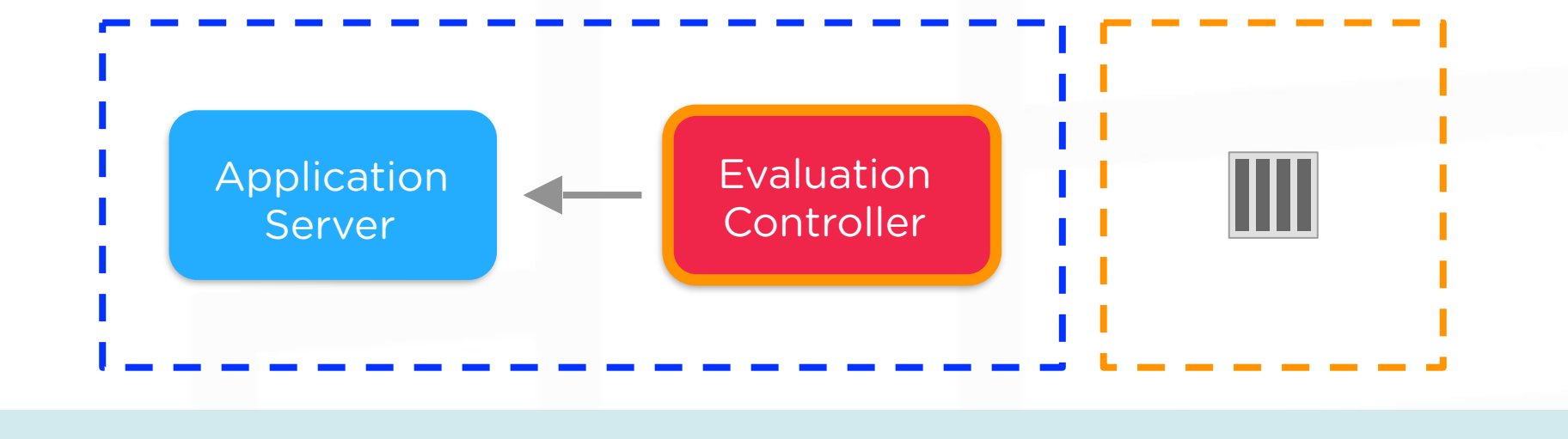

message: "found-evaluator" IP: "172.0.1.201" port: "7777"

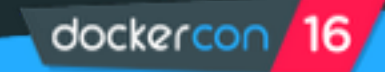

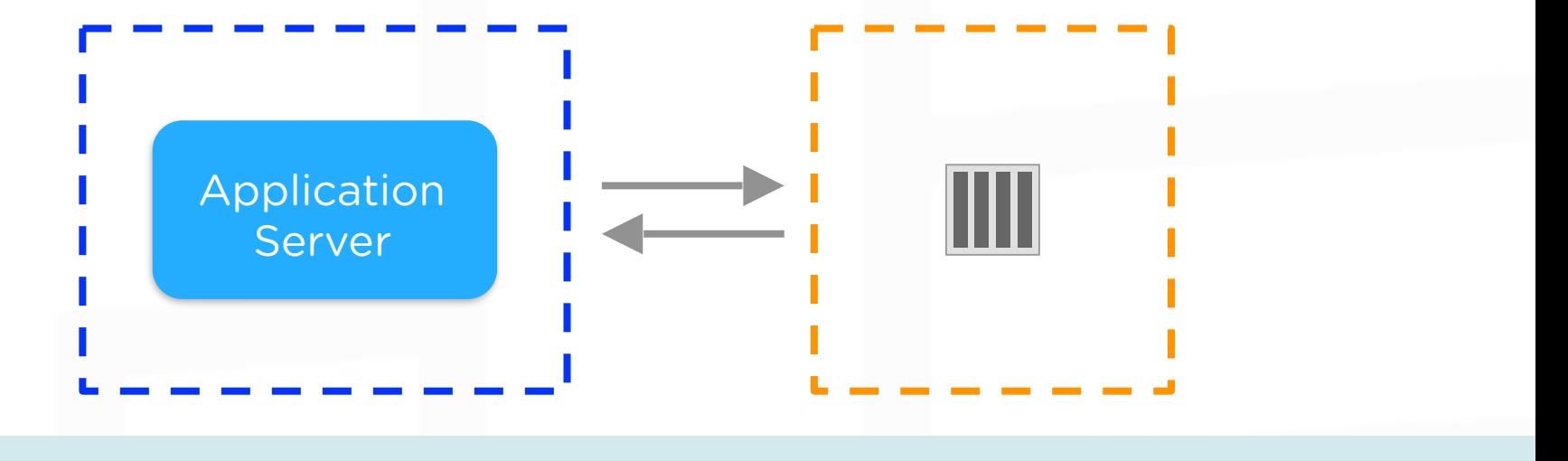

message: "establish-connection"

message: "get-source" index: 0

message: "source-at-index" index: 0 source: "var  $x = 2+2$ ;"

> message: "output" value: 4

dockercon 16

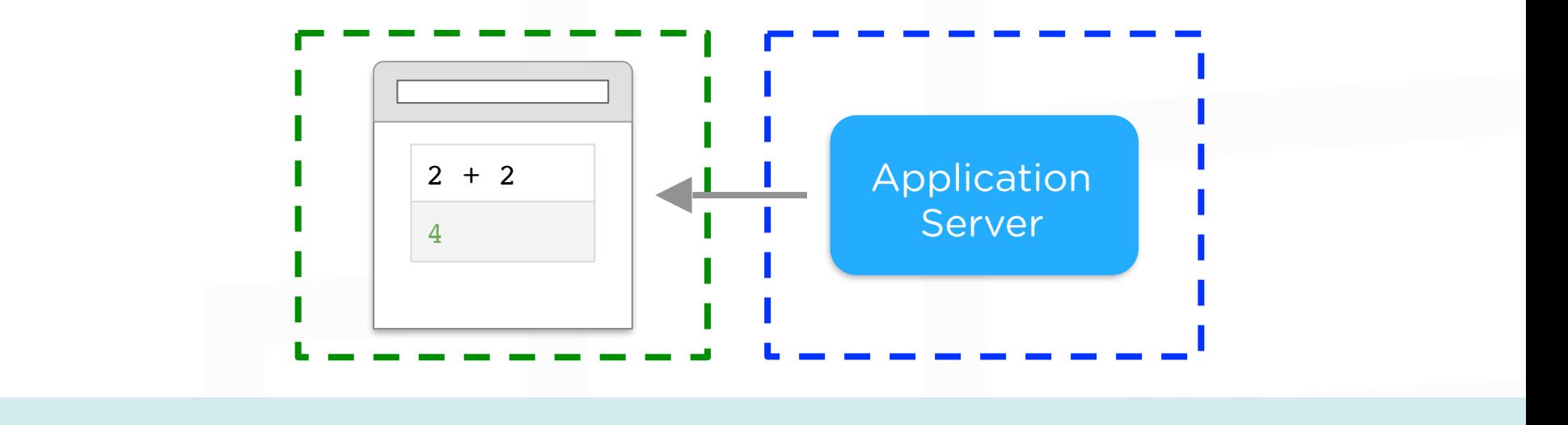

message: "output" index: 0 value: 4

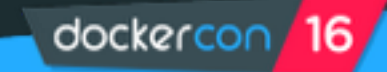

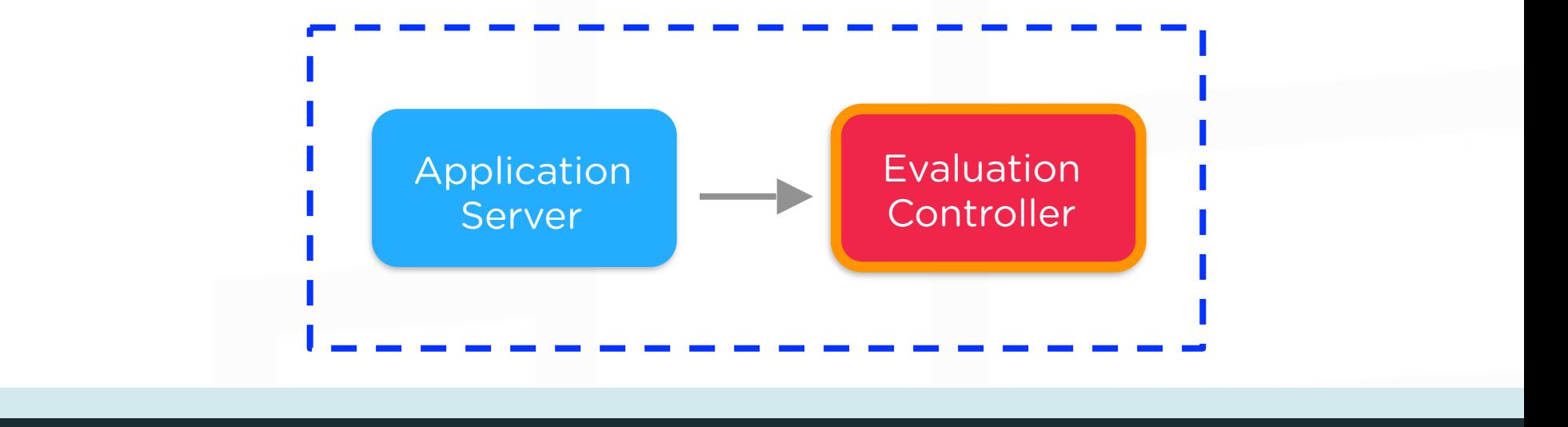

#### message: "checkpoint-evaluator" checksum: "a8efd" url: "/users/boucher/repositories/12345/branches/master"

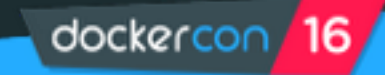

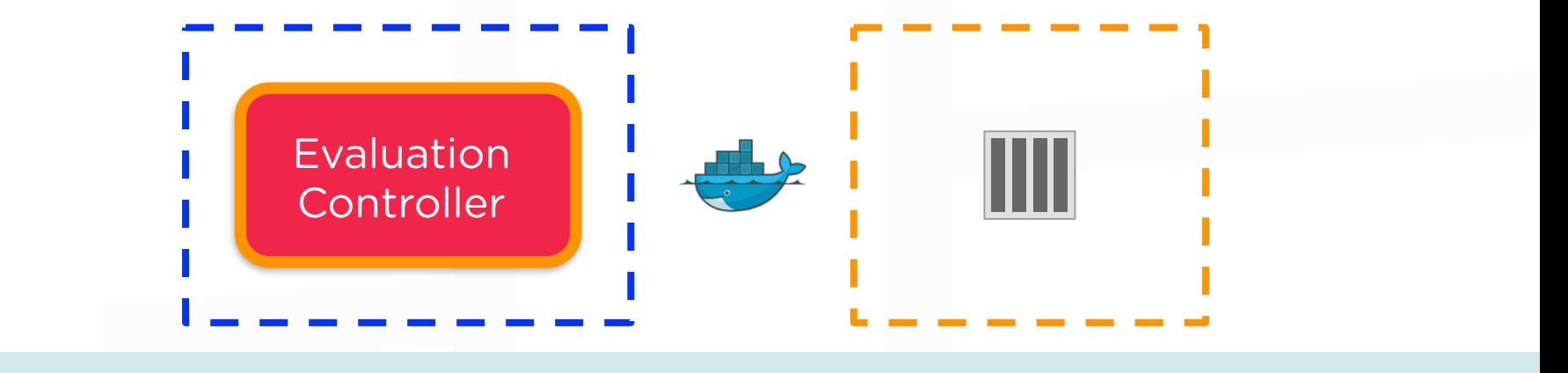

```
await container.checkpoint({
    LeaveRunning: true,
     ImagesDirectory: "/checkpoints/<document_id>/<checksum>/"
})
if (await container.changes().length > 0) {
   metadata.image = await container.commit({ pause: false })
}
```
await fs.writeFile(metadata,

"/checkpoints/<document\_id>/<checksum>/metadata.txt")

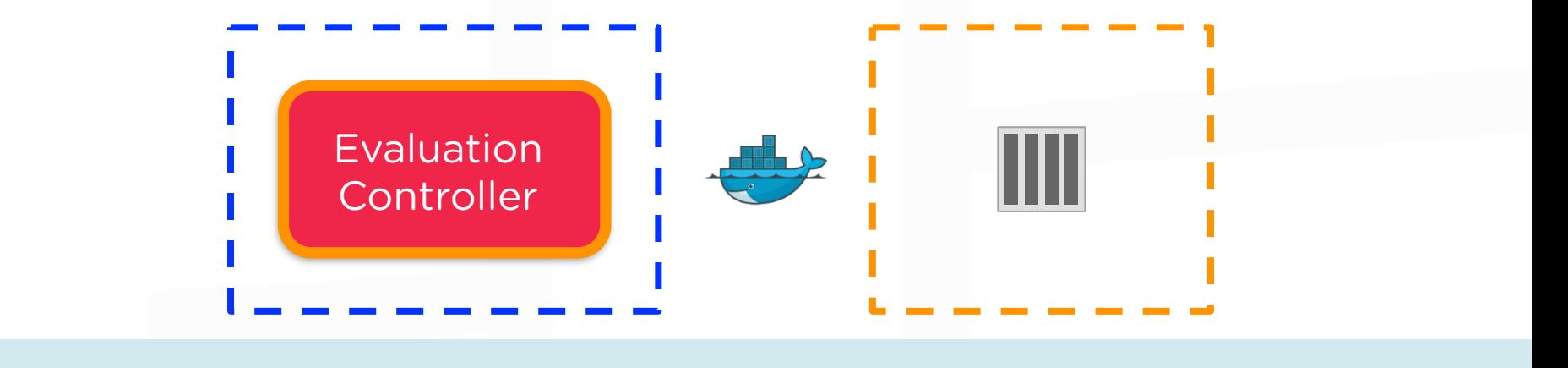

# current cli

 $$$  docker checkpoint --leave-running --image-dir=/checkpoint/path <container\_id>

\$ docker commit --pause=false <container id>

# new cli

\$ docker checkpoint --exit=false <container id> <checkpoint id>

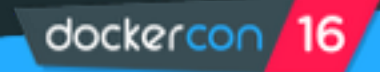

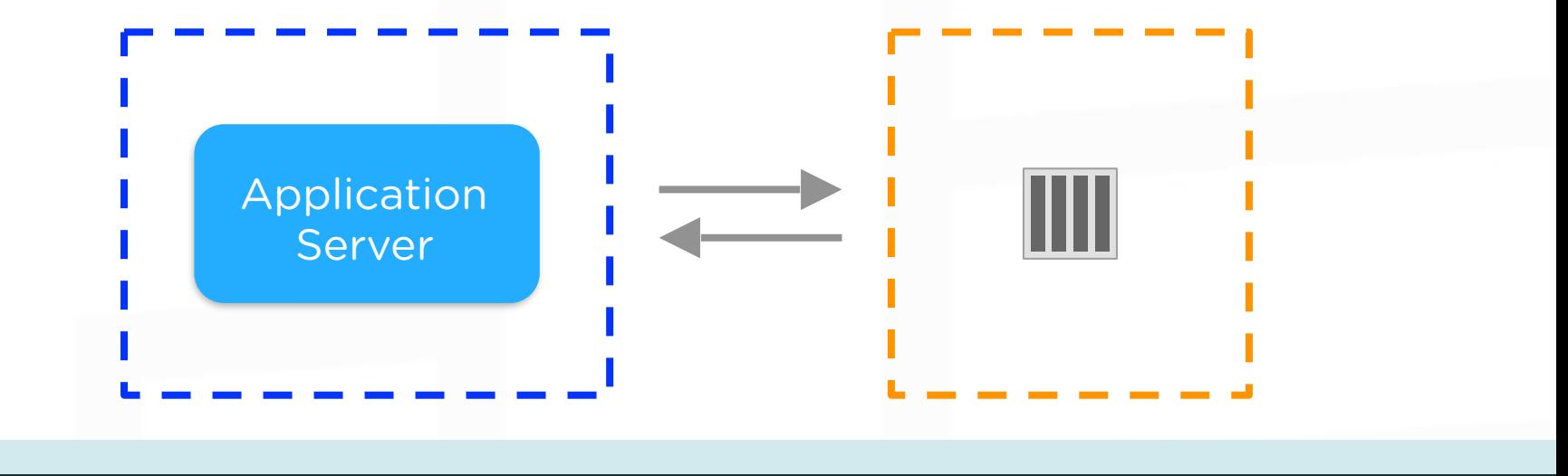

#### message: "source-at-index"

...

#### message: "get-source"

...

message: "finished" (process exited)

dockercon 16

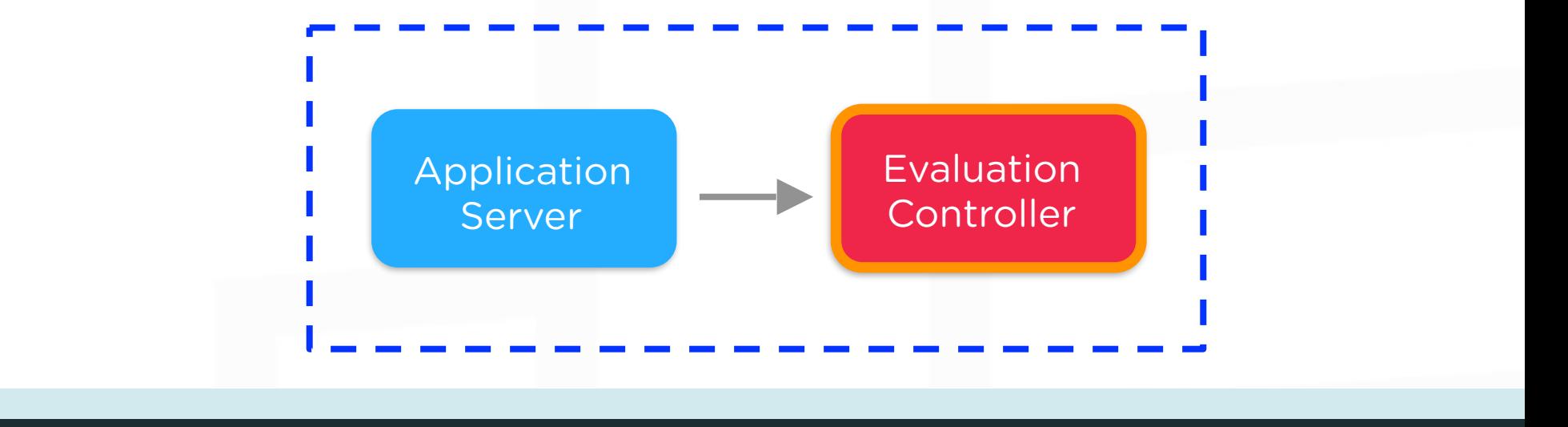

#### message: "predict-evaluator" checksums: [ "a8efd" ] url: "/users/boucher/repositories/12345/branches/master"

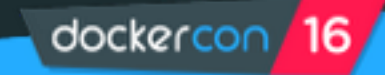

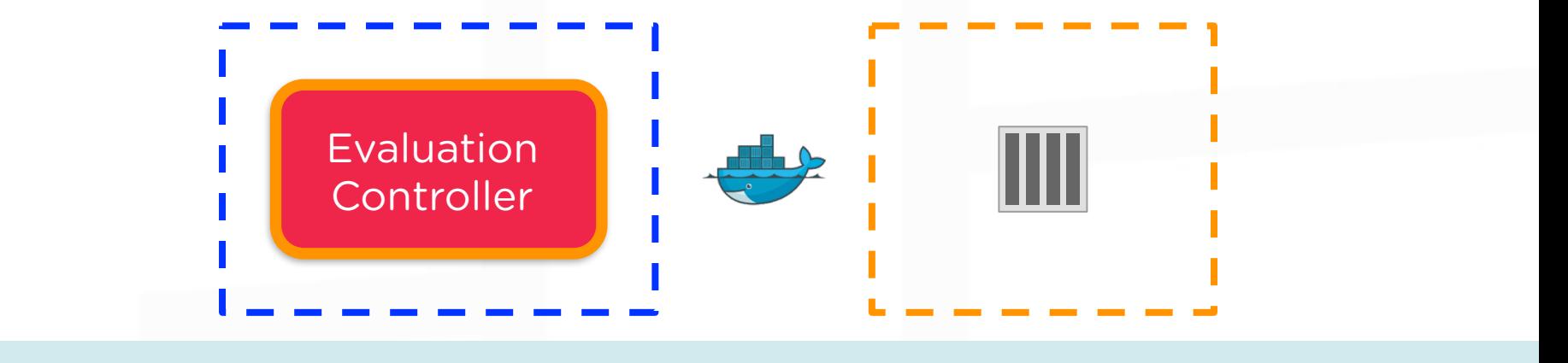

```
function predict evaluator(configuration) {
   var cpPath = "/checkpoints/<document_id>/<checksum>/";
   var metadata = await fs.readFile(metadata, cpPath + "/metadata.txt");
   var container = await docker.restore(\{ ImagesDirectory: cpPath
         ...
    });
   cached containers[configuration] = container;
}
```
dockercon

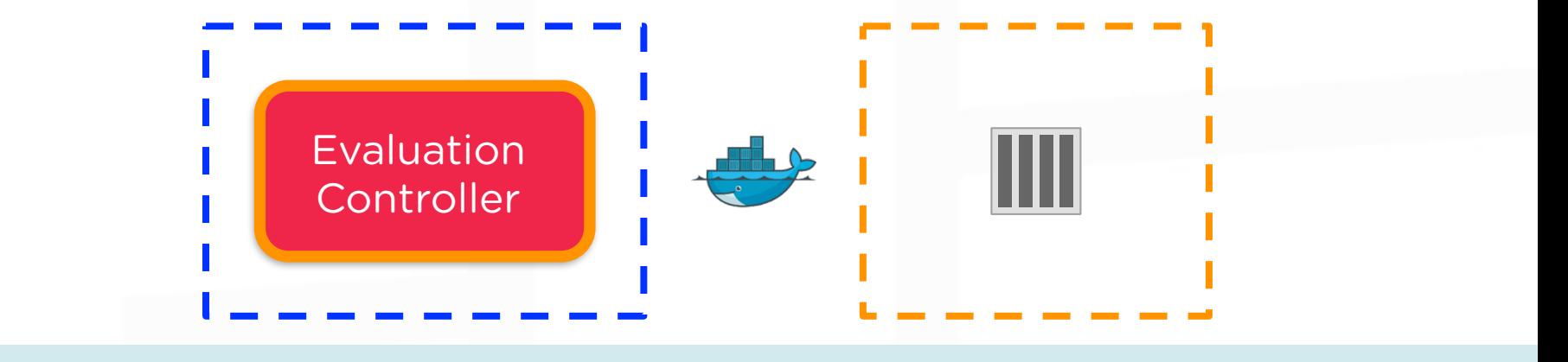

\$ docker create tonic/worker <container\_id>

- # current cli
- \$ docker restore --force —image-dir=/checkpoint/path <container\_id>

# new cli

\$ docker start --checkpoint <checkpoint id> <container\_id>

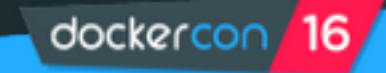

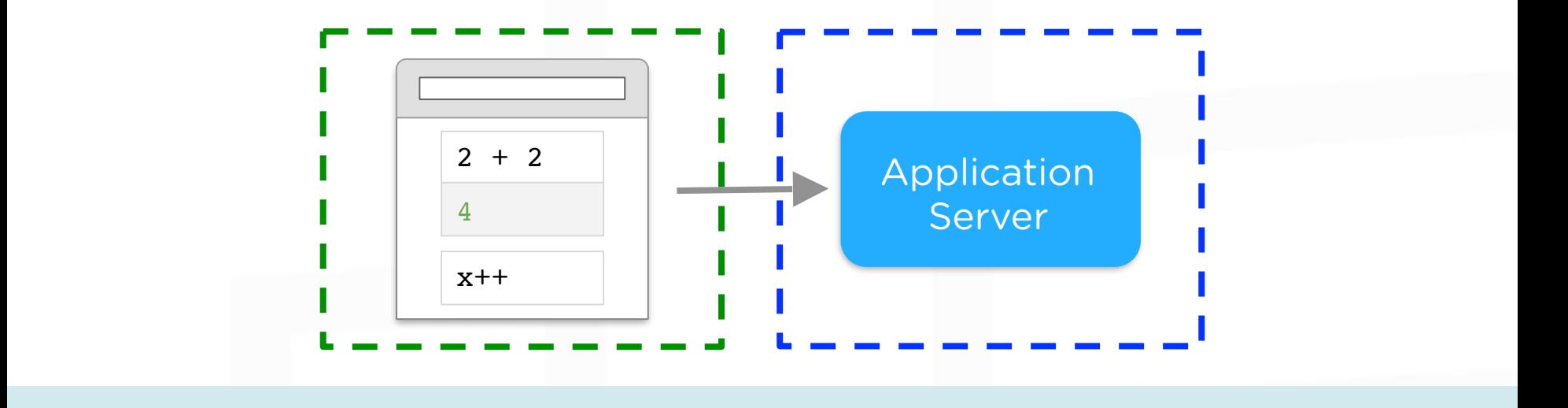

```
message: "evaluate"
nodeVersion: "4.x.x"
sources: [
  \{ type: "source", text: "var x = 2 + 2", checksum: "a8fed"\},
  \{ type: "source", text: "x++", checksum: "b9ccc" \}]
url: "/users/boucher/repositories/12345/branches/master"
```
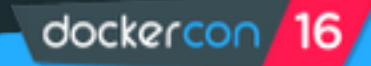

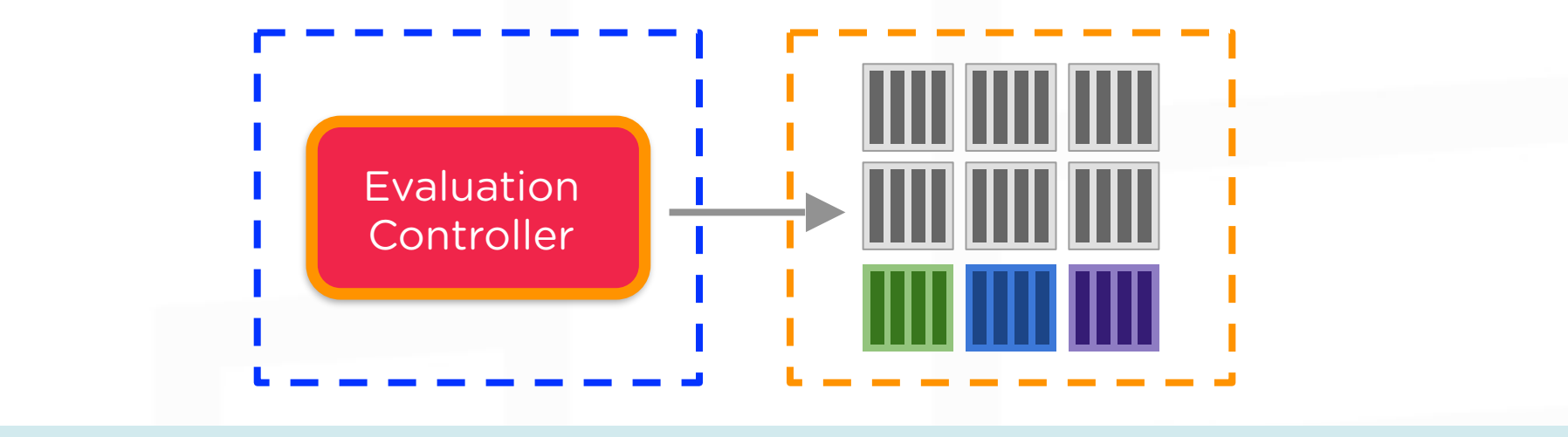

dockercon

function get evaluator(configuration) { if (cached\_containers[configuration]) { return cached containers[configuration] } if (checkpoint exists(configuration)) { return restored container(configuration); } return pooled container(configuration)

}

## Security Concerns

- Drop any capabilities you don't need
- Set CPU, memory, and network constraints
- User Namespaces
- Network Isolation
- Seccomp

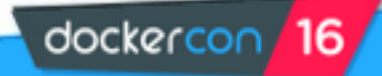

## Security Concerns

- AUFS errors
- CRIU failures
- Race conditions
- Zombie processes
- Docker daemon restarts
- Filesystem management

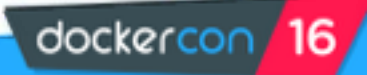

# [github.com/boucher/dockworker](http://github.com/boucher/dockworker) DockWorker

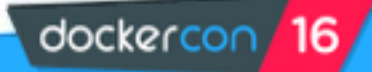

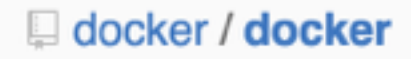

 $\odot$  Watch  $\sim$ 2,618

<> Code

 $\circ$  Issues 1,501

**EE** Wiki

-√ Pulse

III Graphs

### Add checkpoint/restore to docker API #13602

n Closed **boucher** wants to merge 13 commits into docker:master from boucher:cr-combined

Conversation 320

 $\infty$  $\overline{\mathbf{2}}$  -O-Commits 13

Files changed 37

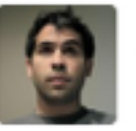

boucher commented on May 29, 2015

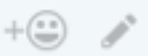

Adds support in the daemon and driver for checkpoint and restore, and exposes that in the API, but not in the CLI yet.

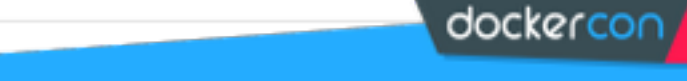

### **[WIP] Implement containerd API for checkpoints #22049**

**n** Open

boucher wants to merge 2 commits into docker: master from boucher: docker-checkpoint-restore

Conversation 11

-o- Commits 2

 $\boxed{4}$  Files changed 25

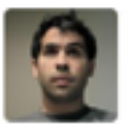

boucher commented on Apr 14

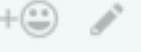

This is an *incomplete* implementation of the containerd checkpoint API for docker. It depends on docker/engine-api#202, but you can check out a branch with those changes vendored in (in order to build) here: https://github.com/boucher/docker/tree/docker-checkpoint-restore-vendored

Primarily hoping to start the discussion of the best way to get checkpoint/restore working now that 1.11 has shipped with containerd.

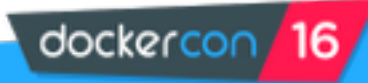

(ping #20300)

# (and other potential use cases) Container Migration

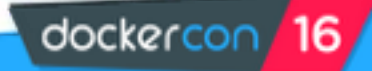

### Further Reading

- **[Pre-compiled Release](https://github.com/boucher/docker/releases/tag/v1.10_2-16-16-experimental)** (based on Docker 1.10)
- ! **[Checkpoint/Restore Pull Request](https://github.com/docker/docker/pull/22049)**
- ! **[Saied Kazemi's Linux Plumber's Talk](http://www.slideshare.net/SaiedKazemi/2015-0820criu-supportindockerfornativecheckpointandrestore)**
- ! **[CRIU Homepage](https://criu.org)**
- ! **[DockerCon Doom Demo](https://youtu.be/mL9AFkJJAq0)**
- **[Tonic Blog](http://blog.tonicdev.com/2015/09/10/time-traveling-in-node.js-notebooks.html)** on checkpoint/restore
- **[DockWorker](https://github.com/boucher/dockworker)** on Github
- ! **[Using P.Haul with Docker](https://github.com/xemul/p.haul/blob/master/test/docker/HOWTO)**
- **[DockerScript](https://github.com/devTristan/dockerscript)** is a cool tool we use to manage our images

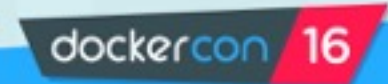

## Thanks! @boucher • [rboucher@gmail.com](mailto:rboucher@gmail.com)

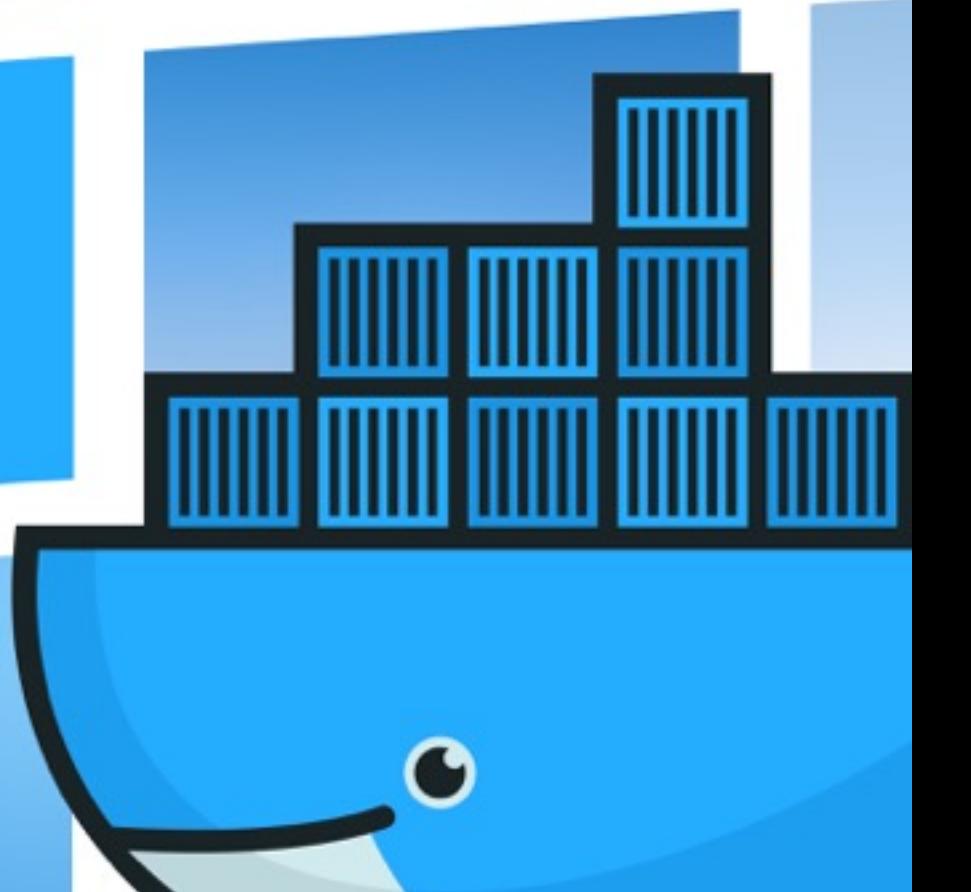